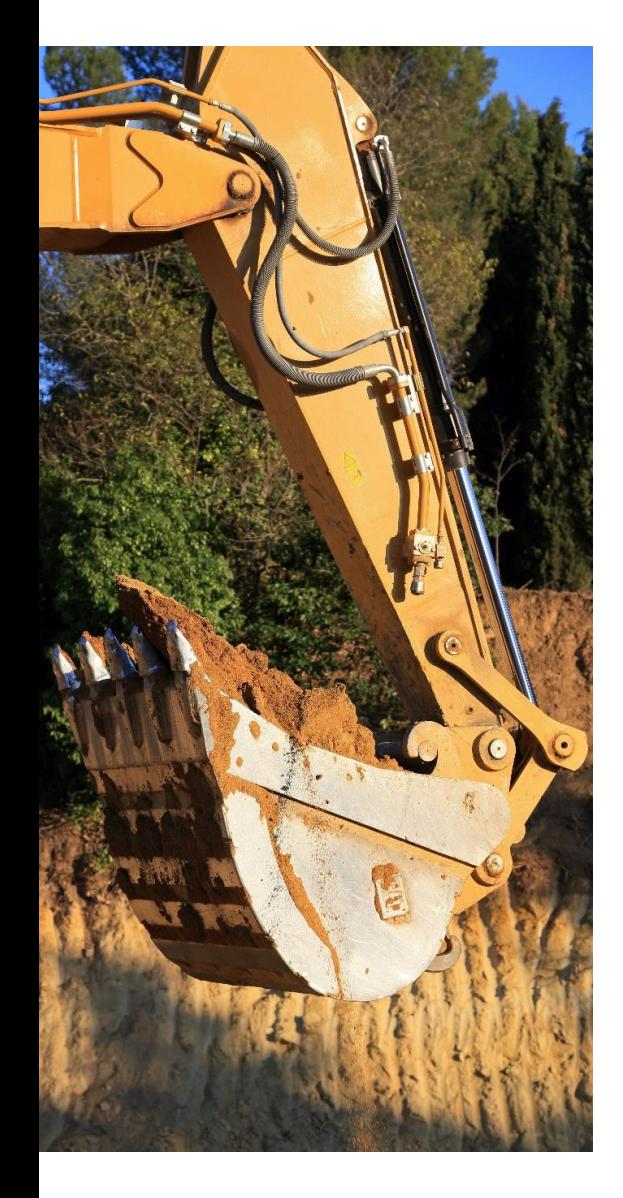

# **TRAVIS : L'APPLICATION MÉTROPOLE DE LYON**

### **Vincent MAURIN**

6 décembre 2023

 $\mathbb{R}$ **MINISTÈRE<br>DE LA TRANSITION<br>ÉCOLOGIQUE<br>ET DE LA COHÉSION<br>DES TERRITOIRES** Liberté<br>Égalité<br>Fraternité

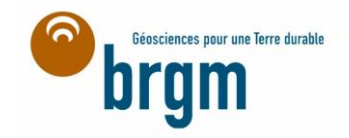

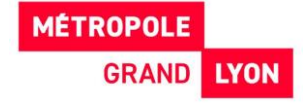

### **TRAVIS : 2015 – 2023 en résumé ….**

L'aboutissement d'un long processus

**Une prise de conscience ancienne**

Dans la continuité d'une expertise SSP déjà reconnue

Une volonté politique locale affirmée (Valorisation / Économie circulaire)

#### **Un sujet transversal porté de manière centralisée**

Une animation interne : Groupe de Travail « Terres Excavées » regroupant les directions opérationnelles

#### **DES RÉFLEXIONS, DES GT, DES COMMISSIONS …**

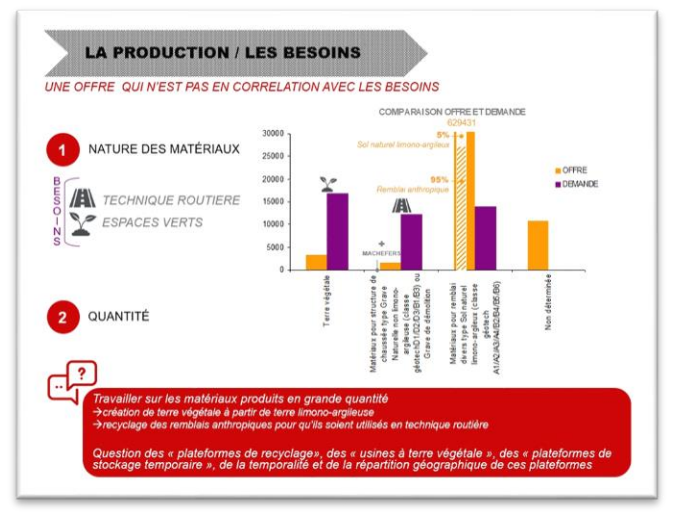

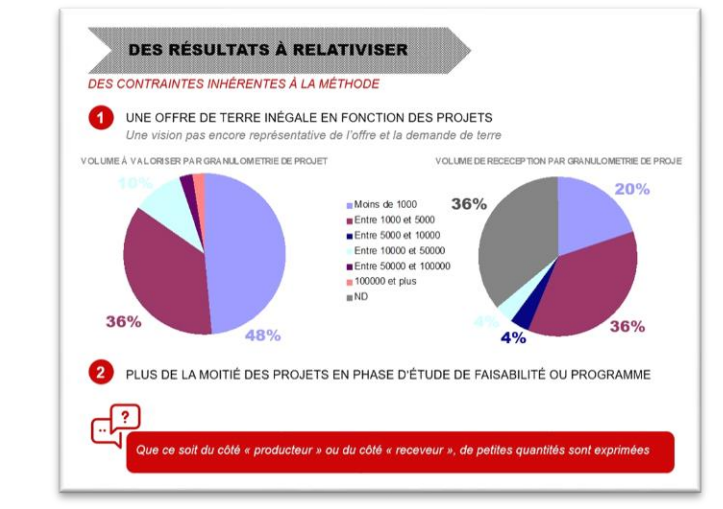

Extraits des études et réflexions posées dès 2015

### **TRAVIS : 2015 – 2023 en résumé ….**

L'aboutissement d'un long processus

#### **Quelques étapes clefs**

- 2016 Création d'un poste spécifique (Chargé de mission)
- 2017-20 Création d'une bourse aux terres (valorisation site à site)
	- Une démarche intégrée par les chefs de projets
		- **Mise à jour des DCE**
		- Anticipation obligatoire (Quantités, Qualités, Solutions de gestion, …etc…)
		- Des exemples concrets = une pédagogie efficace
		- Des réussites, des échecs ... des REX sans tabous mais toujours bienveillants
		- Un constat : traçabilité = valorisation maîtrisée et contrôlée
	- Une proposition de créer un outil de traçabilité
- 2020 Évolution réglementaire (Loi AGEC) / sujet mature / arbitrages internes facilités
- 2021-22 Développement application en phase avec le développement du RNDTS
- 2023 Mise en production

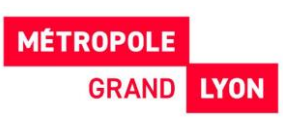

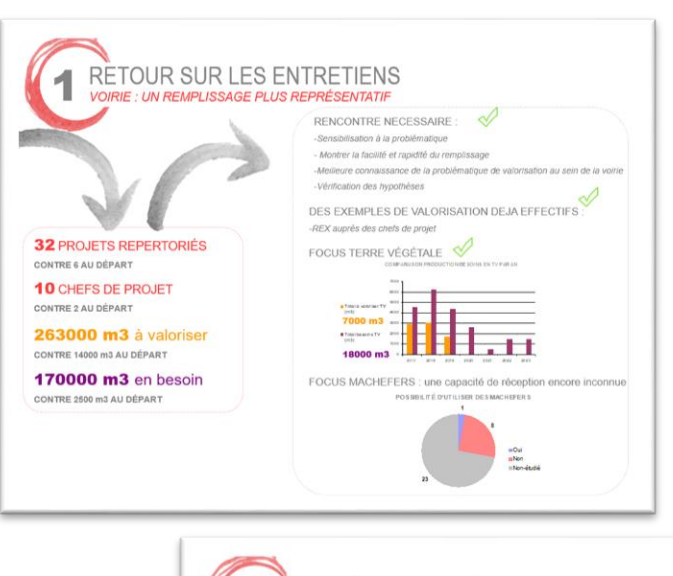

**… ET DU VOLONTARISME**

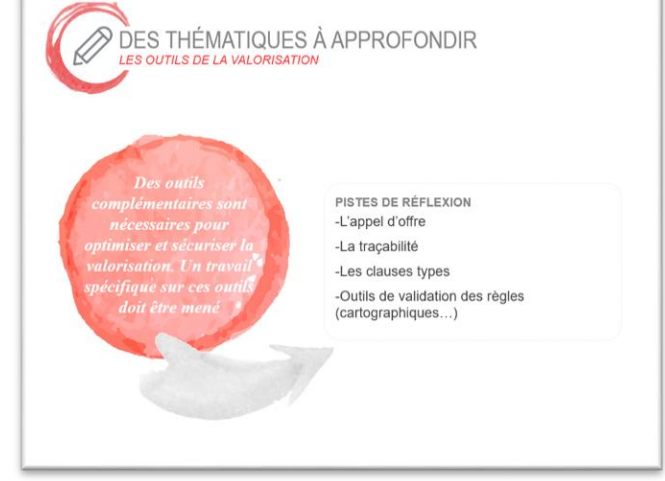

Extraits de réflexions posées dès 2015

### **TRAVIS : Les choix et principes**

Un outil de traçabilité des déchets, terres excavées et sédiments

#### **Une application développée par la Métropole de Lyon**

Un développement selon la méthode « AGILE » réalisé par une équipe dédiée de la Direction du SI (DINSI) de le Métropole de Lyon

#### **Définition du modèle d'application**

Une application logicielle en ligne avec « contrôle d'accès » utilisateur, permettant la traçabilité des terres excavées (registres chrono + exports RNDTS).

Sur la base d'outils équivalents, précédemment développés et déjà solidement éprouvés.

**Une application connectée au « RNDTS »**

**Une utilisation en mode « Bureau » ou mode « Mobile »**

#### **ÉLABORATION DE L'APPLI**

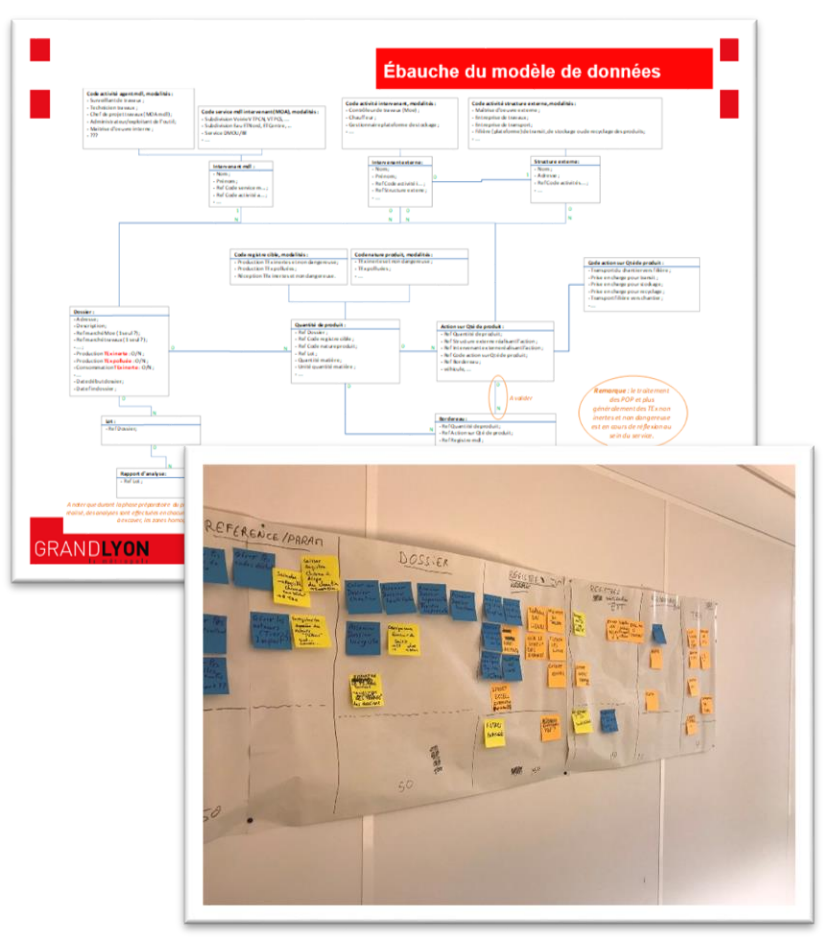

Lancement développement 2021

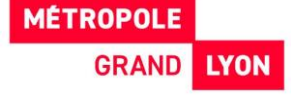

## **TRAVIS : Comment, qui, … ?**

Une connexion simple dédiée à tous les acteurs d'un projet

**Une adresse « web » sécurisée**

**Des utilisateurs « internes » Grand Lyon**

Administrateur, chefs de projets, techniciens projets, MOE, AMO, …

#### **Des utilisateurs « externes »**

MOE, AMO, Entreprises travaux (Chefs de projet, Conducteurs de travaux, Chefs de chantier,…)

#### **Des droits d'accès adaptés et limités à chaque profil utilisateur**

Pas de « RGPD » pour les utilisateurs externes

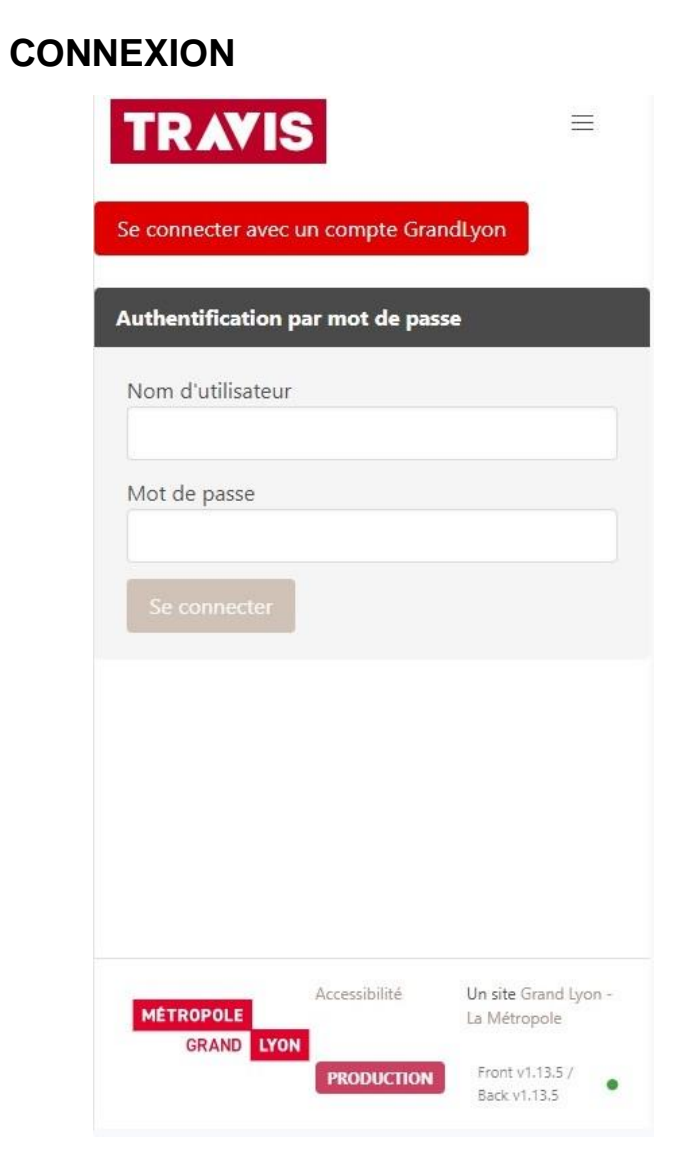

Cockpit de connexion « mobile »

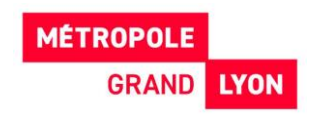

## **TRAVIS : à chacun son rôle…**

Un partage des rôles / Responsabilisation des chefs de projets MOA

#### **Pour les utilisateurs Métropole de Lyon**

Intégration, paramétrage des informations « structurantes » pour chaque projet / Simplification pour les utilisateurs externes

Chef de projet (et utilisateurs internes MDL) :

**MÉTROPOLE** 

- Création d'un nouveau projet (paramétrage global)
- Validation des saisies registre (lignes) avant export RNDTS

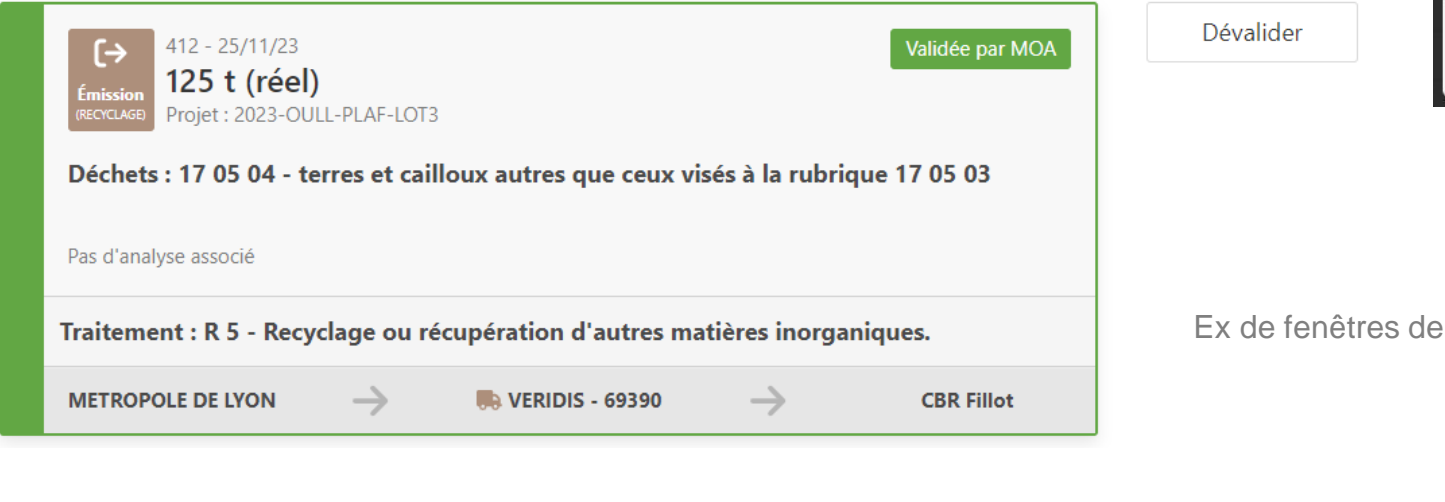

Vincent MAURIN

#### **CRÉATION ET PARAMÉTRAGE PROJET**

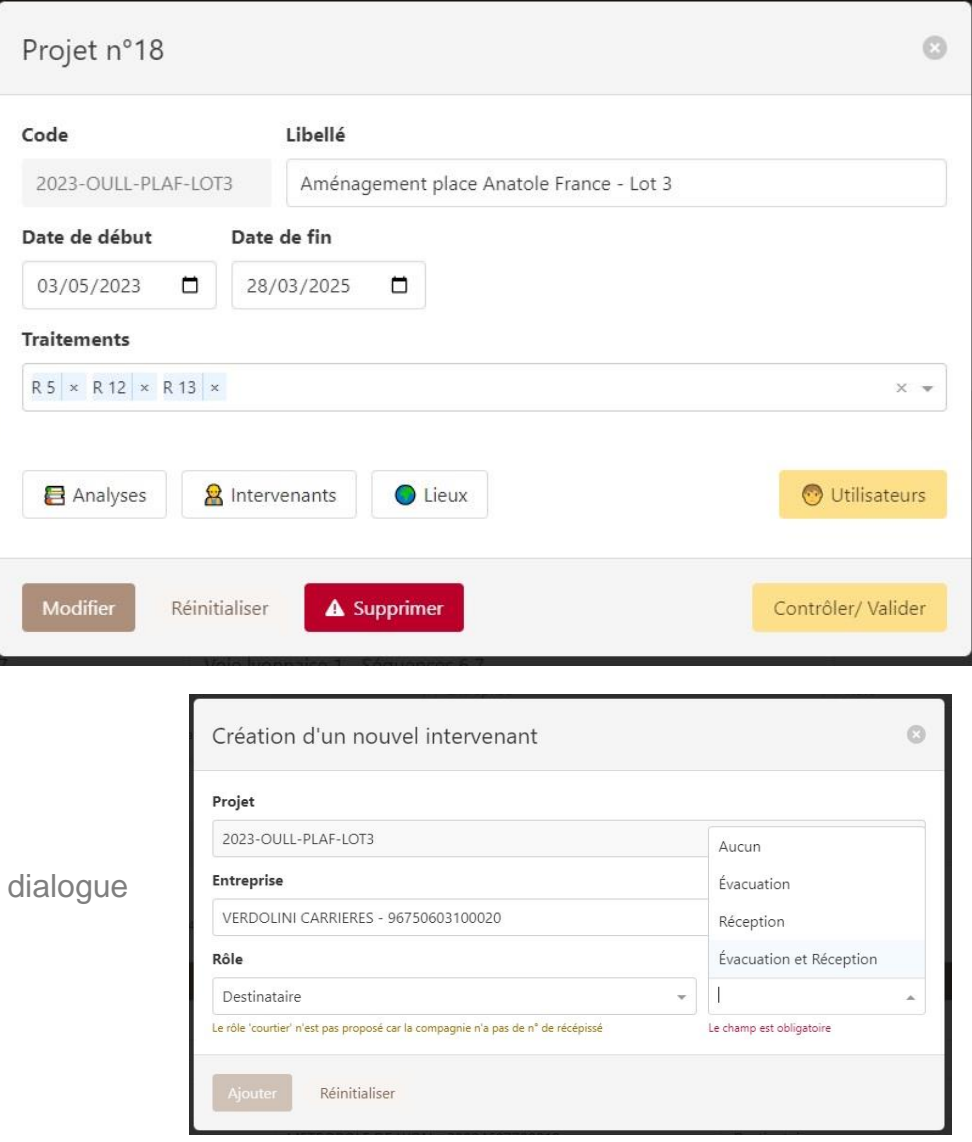

## **TRAVIS : à chacun son rôle…**

Une utilisation simplifiée pour la saisie les lignes par les utilisateurs externes (Entreprises)

#### **Pour les utilisateurs externes : Entreprises travaux**

Saisie d'une nouvelle ligne avec des menus déroulants à chaque étape clefs de la saisie

- Accès limité au projet concerné
- Création d'une nouvelle ligne (sur mobile ou bureau) en 5 étapes
- À partir de menus déroulants (choix liés strictement au projet)

#### **Pour les AMO / MOE**

Contrôle de la saisie des lignes faites par l'entreprise travaux titulaire

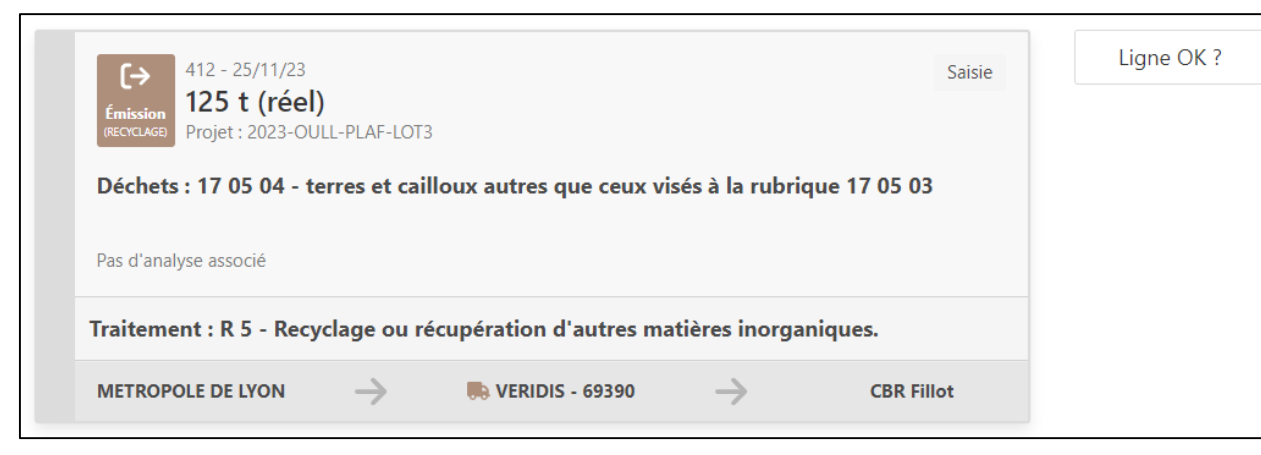

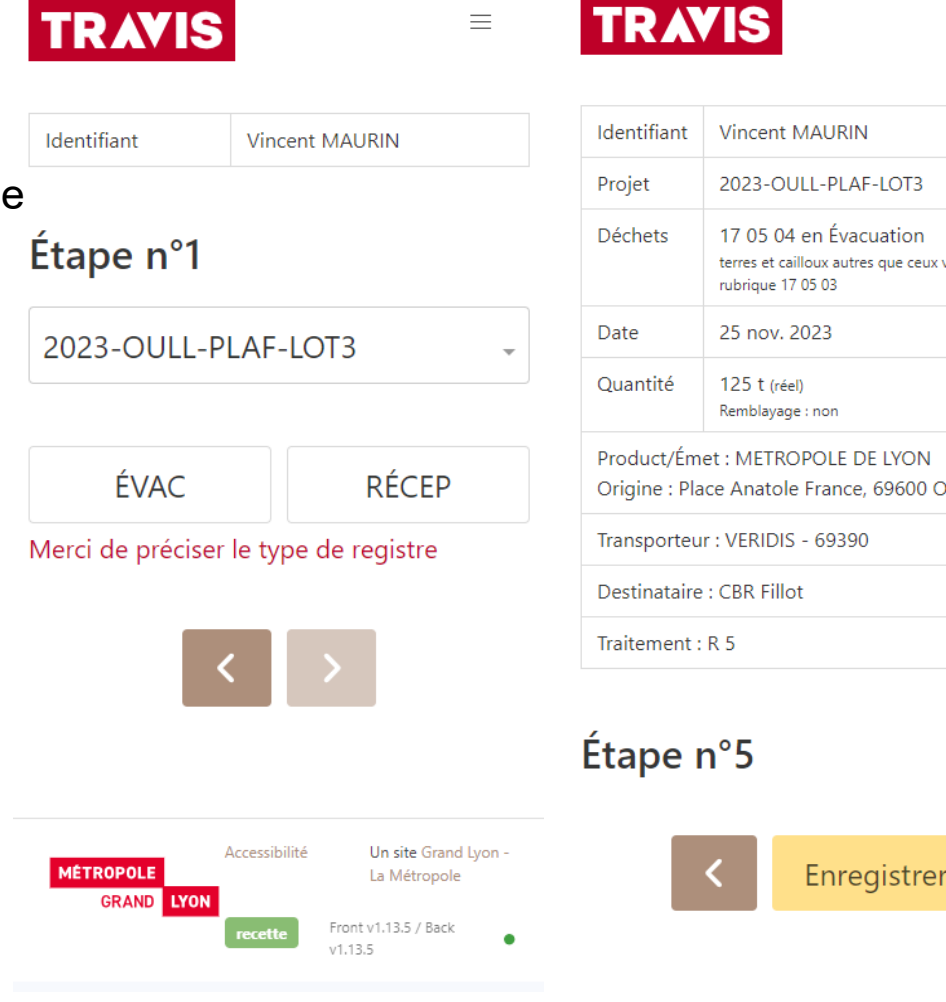

### **SAISIE S'UNE LIGNE (MOBILE)**

 $\equiv$ 

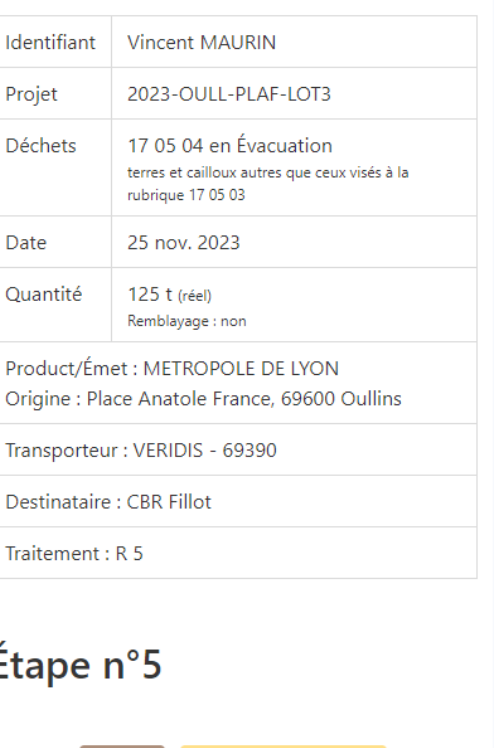

 $\, = \,$ 

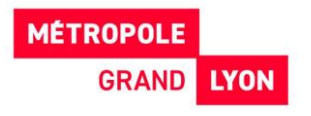

### **TRAVIS : Retour d'expérience (partiel)**

Mise en production encore à l'essai

#### **Ce qui fonctionne bien**

Les saisies diverses (assez intuitives) L'export des données au RNDTS

Une acceptation par tous les utilisateurs :

- Internes (avec accompagnement : formations / suivi)
- Externes (simplification de leur rôle) Une anticipation au niveau de nos marchés (DCE) Une mise en production en phase avec les obligations réglementaires

Les perspectives d'amélioration de la valorisation

#### **Ce qui peut être amélioré**

- La saisie des « analyses »
- L'interaction avec la plateforme « TrackDéchets »
- La connectivité/dialogue avec d'autres applis équivalentes (Entreprises)

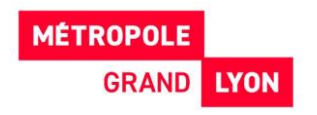

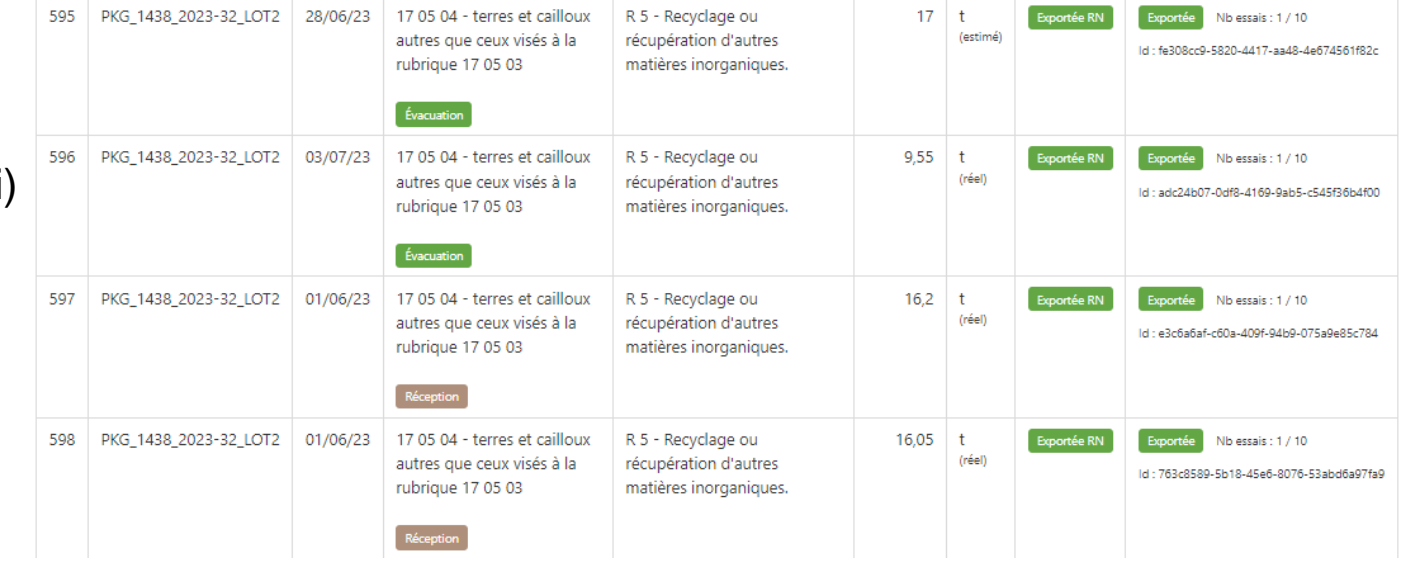

#### **EXPORT DONNÉES RNDTS**

Exemple de synthèse des données exportées